# Static Routes

#### **PROBLEM:**

How can i add a static route to Libra Esva?

### **SOLUTION:**

## After 3.3.1:

Yes! You can define static root easly by:

System-> Networking and System Services -> Static Route

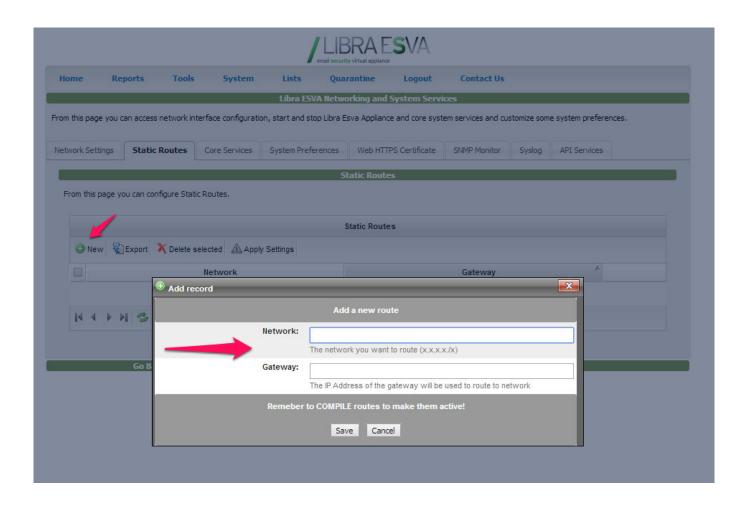

## Before 3.3.1:

Static routes can be added only from a root account logged in console. Follow standard OS guideline, at the following

 $link: \ http://www.centos.org/docs/5/html/5.1/Deployment\_Guide/s1-networkscripts-static-routes. \\ html$